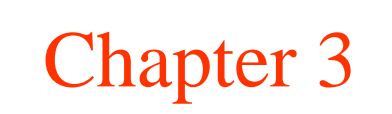

The Data Link Layer

# Data Link Layer Design Issues

- Services Provided to the Network Layer
- Framing
- Error Control
- Flow Control

# Functions of the Data Link Layer

- Provide service interface to the network layer
- Dealing with transmission errors
- Regulating data flow
	- Slow receivers not swamped by fast senders

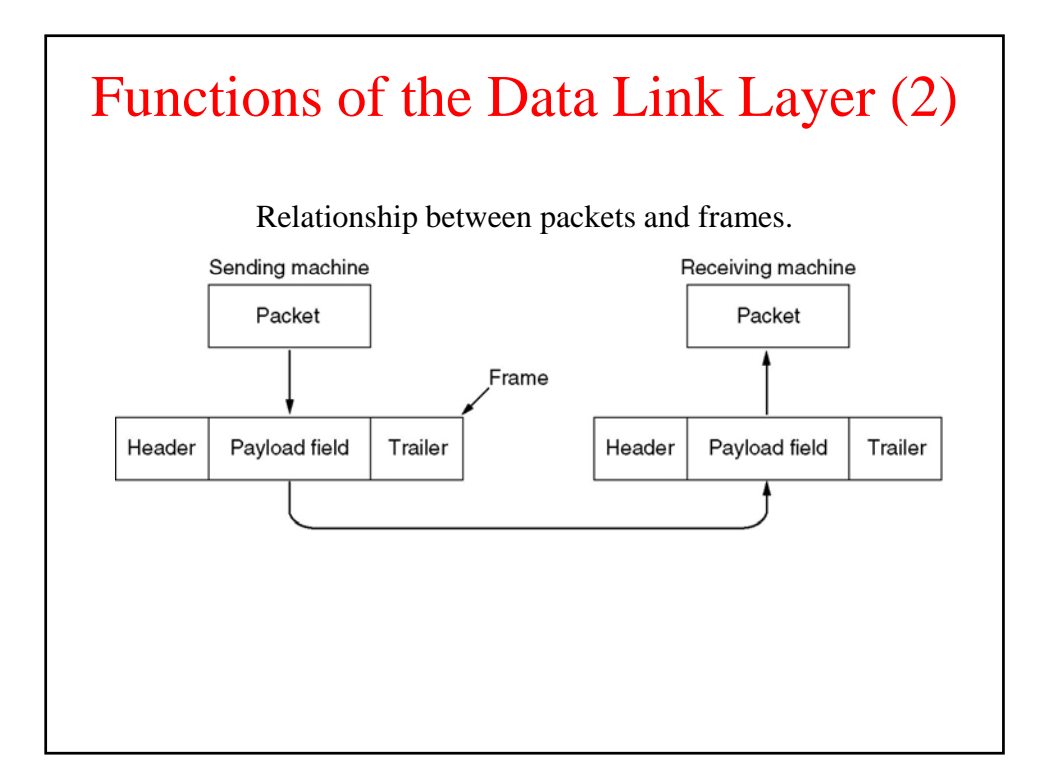

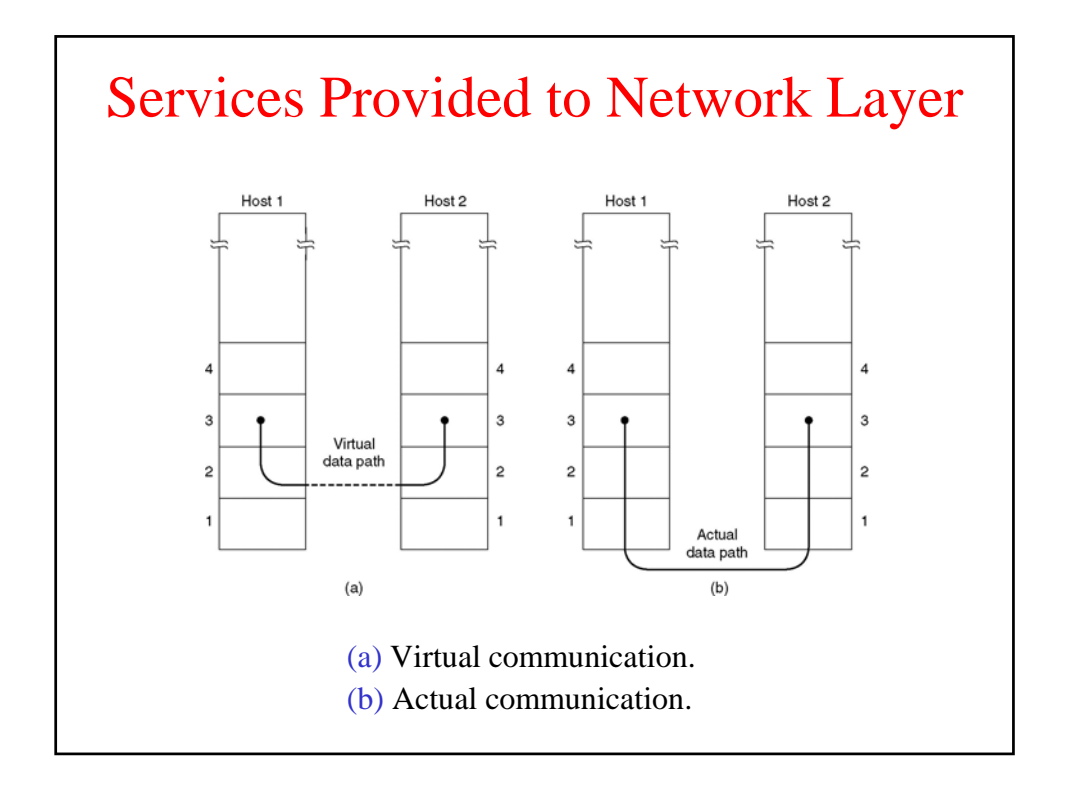

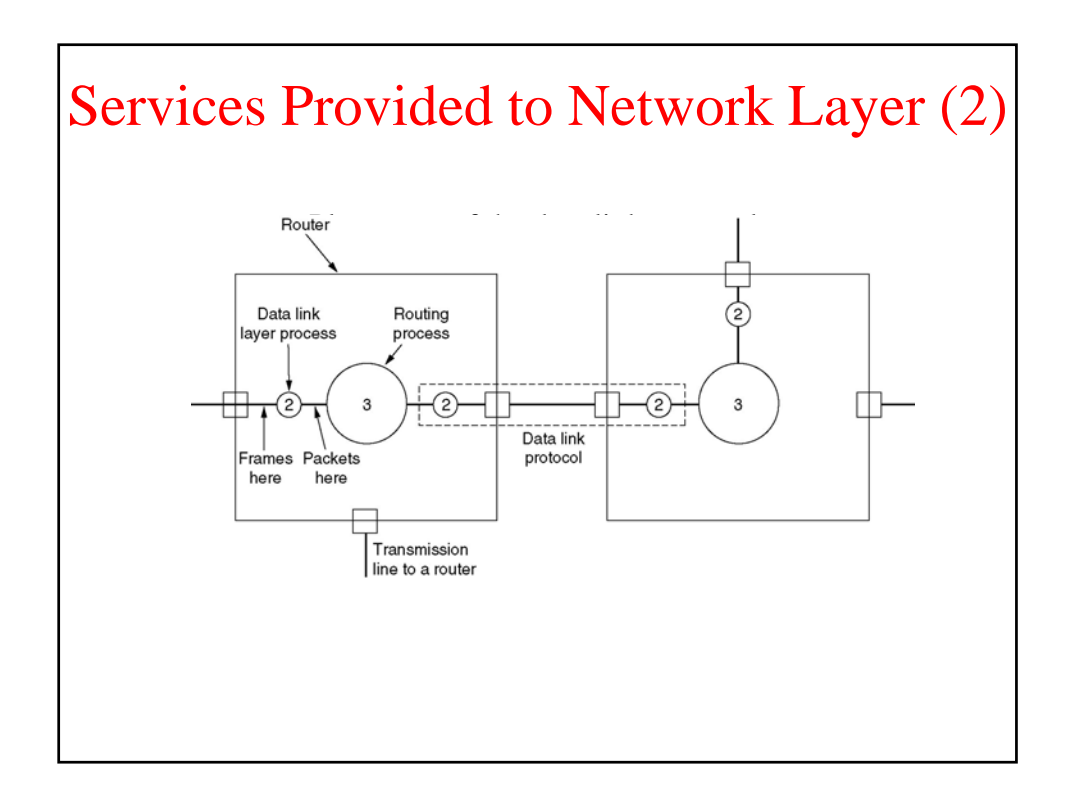

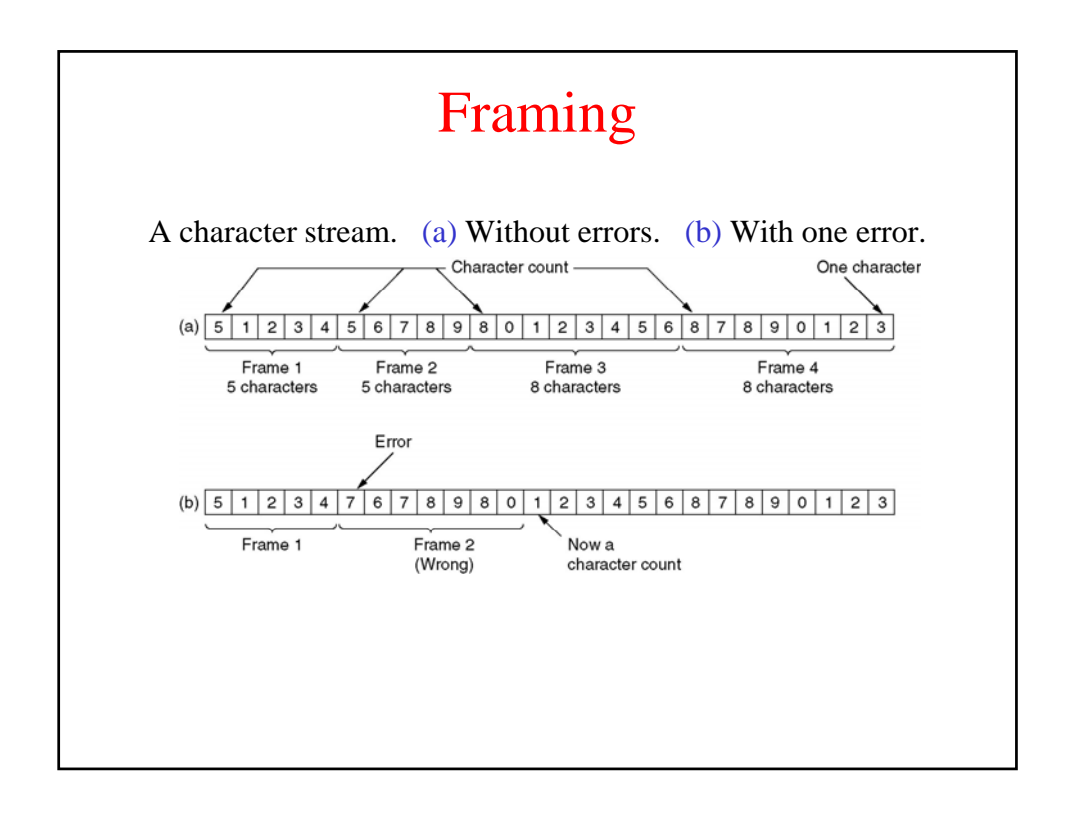

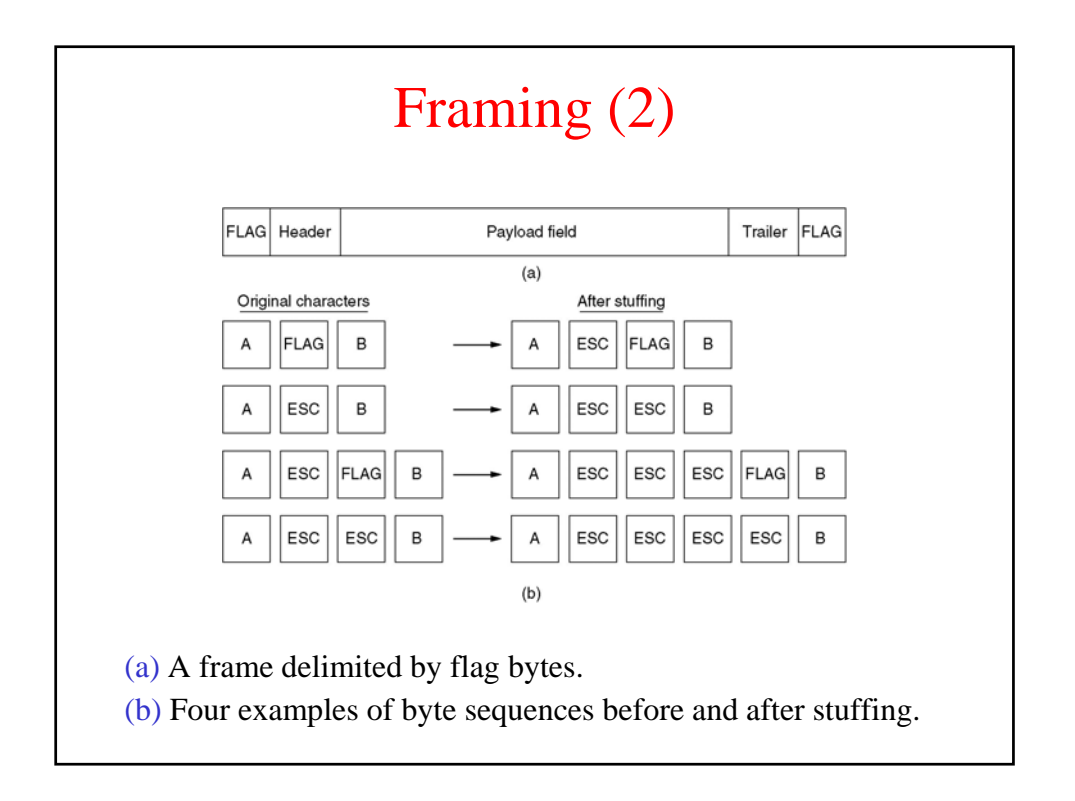

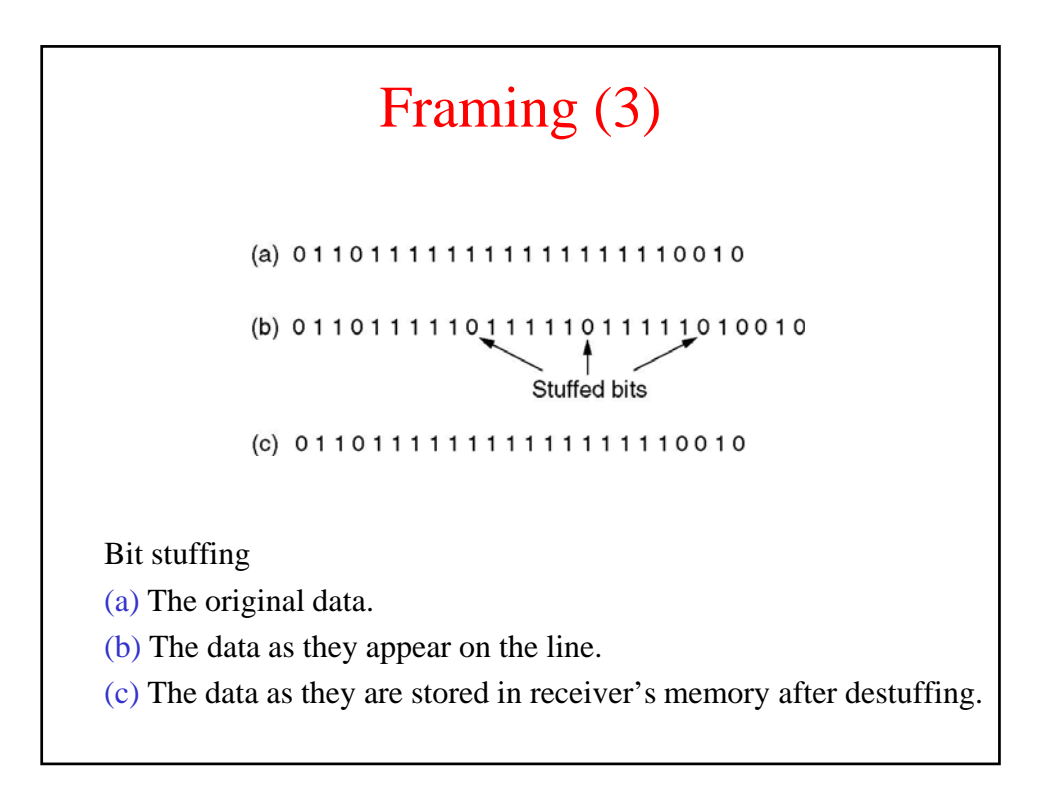

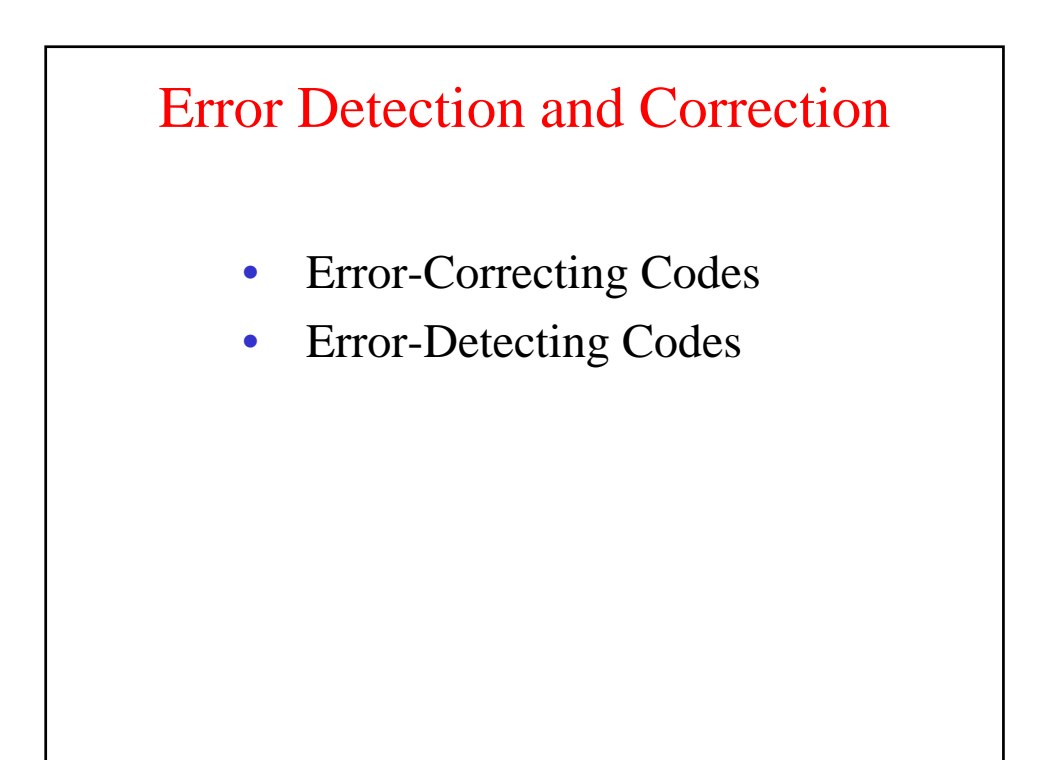

### Error Control

- Acknowledge positive or negative
- Timers and timeouts
- Sequence numbers to avoid duplicates

### **Hamming Distance** and Error Correction

- No of bits of difference between two codewords
- To find d errors a code with distance  $d+1$  is needed
- To correct d errors 2d+1 distance is needed
	- The original codeword is closer to the wrong one
- Example: parity check
- If we want to design a code to exchange 2<sup> $\lambda$ </sup>m message we need r redundancy or control bits, so that the total code is m+r bits
	- For each one of the 2^m "legal" message there are n "not-legal" messages with a distance  $= 1$
	- Each message must have  $n+1$  bit combinations dedicated to it
	- We have a total of  $2^{\lambda}n$  possible combination, hence  $(n+1)2^{\lambda}m \leq 2^{\lambda}n$
	- We obtain a minimum number of r bits to correct single errors

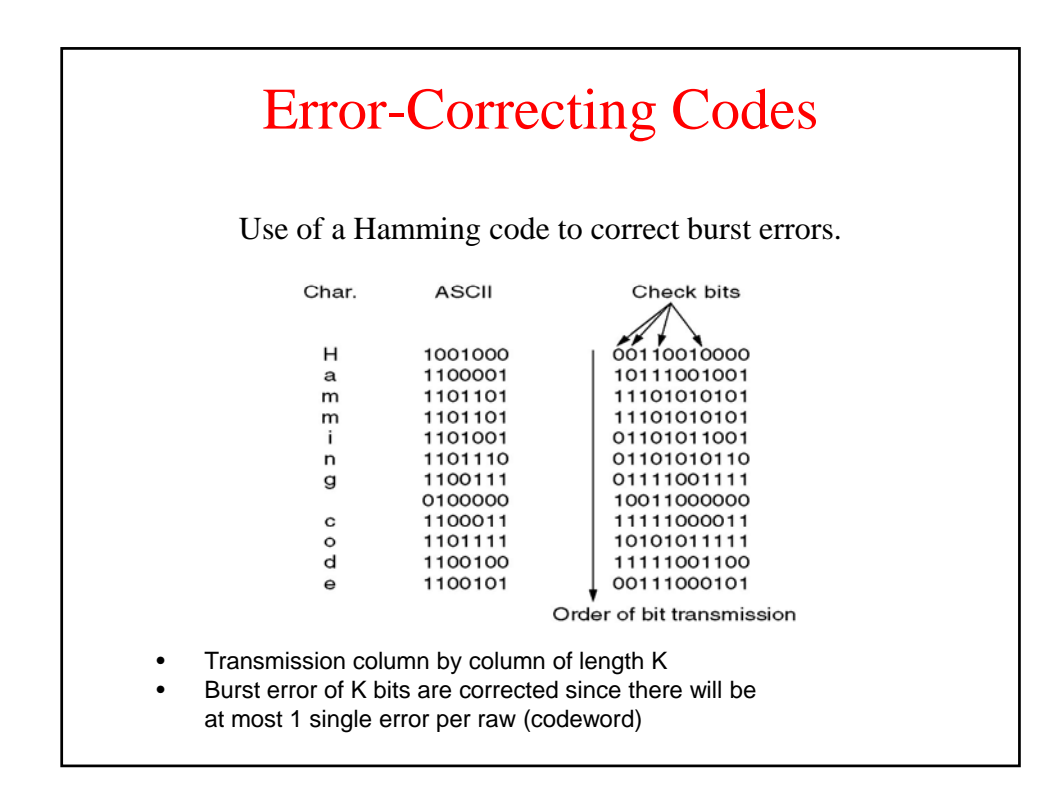

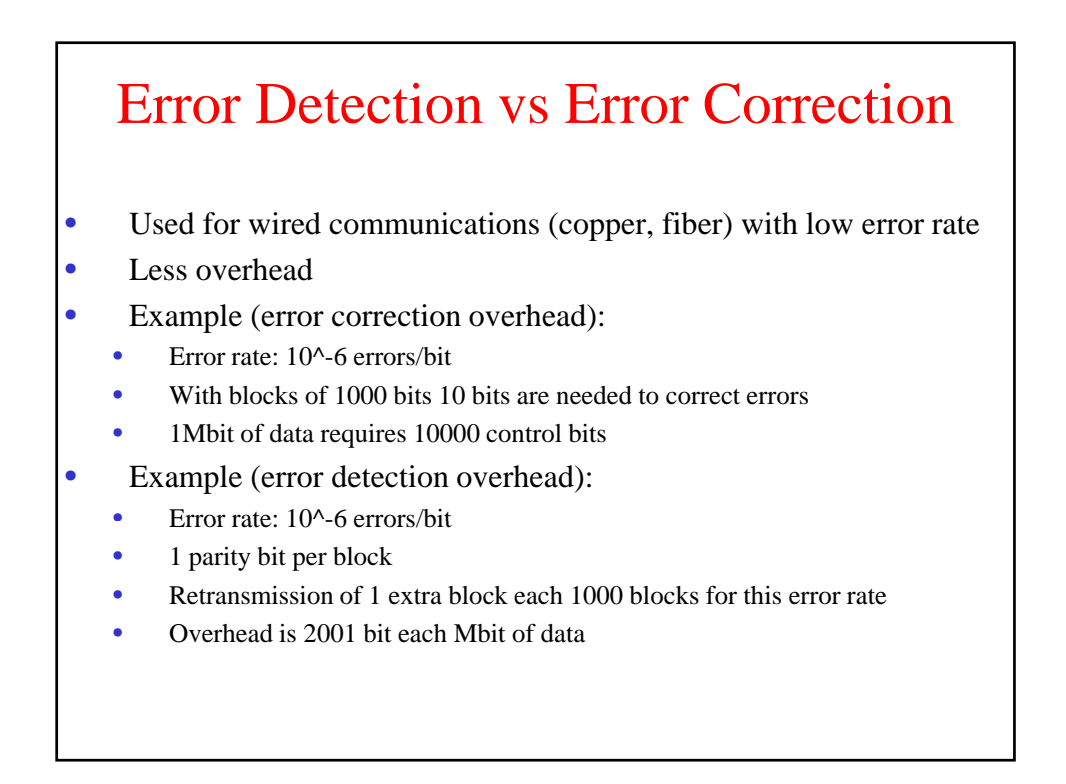

#### Burst Error Detection

- Block are organized as matrices of kxn elements
- A parity bit is added for each column and another raw is created with parity bits
- The matrix is transmitted raw by raw
- This method can detect burst errors of length n, since only one bit per column is changed

## Polynomial Coding

- Rationale: bits are coefficient of polynomials.
- Source and destination must agree on a generator called  $G(x)$
- The source adds to the m-bit frame to be transmitted a checksum so that modulo  $(M(x)+checksum, G(x))=0$ .
- Checksum computation algo:
	- 1. If r is the degree of  $G(x)$ , then add r zero-valued bits to the frame such that now it has  $m+r$  bits and corresponds to:  $x^{r}M(x)$
	- 2. Divide  $G(x)$  by  $x^rM(x)$  (modulo 2)
	- 3. Subtract the remainder (which contains at most r bits) from  $x^rM(x)$ . The result is the frame with checksum  $T(x)$ .

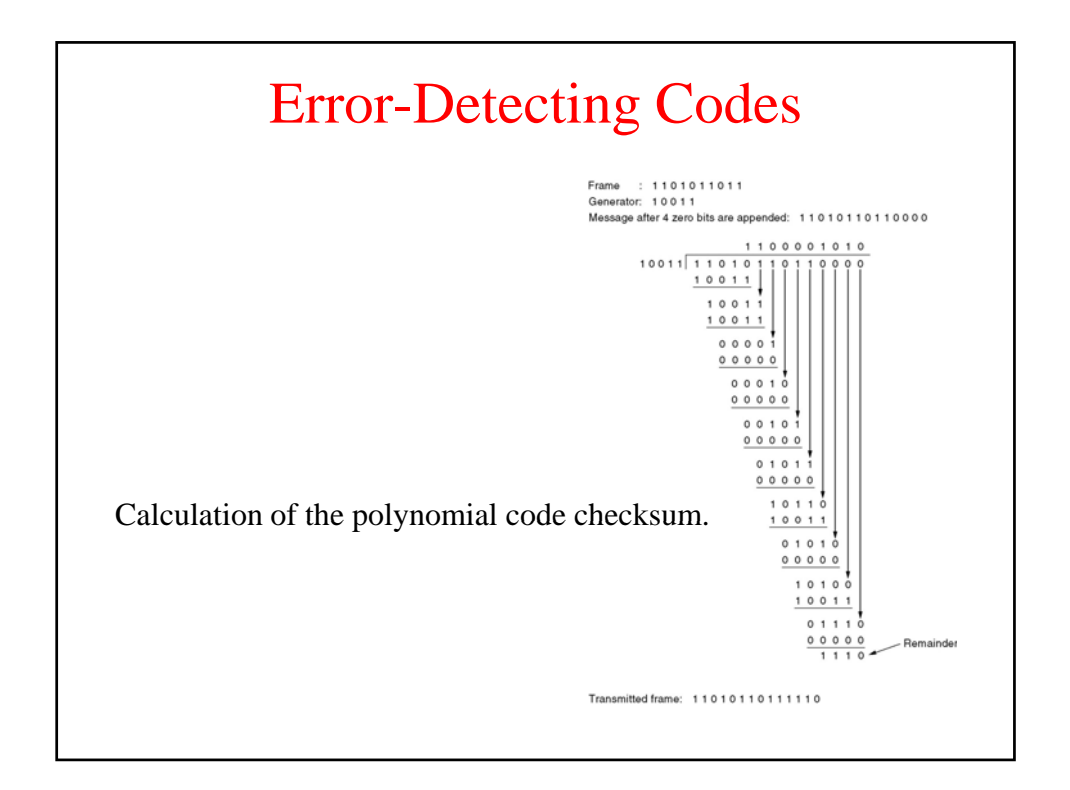

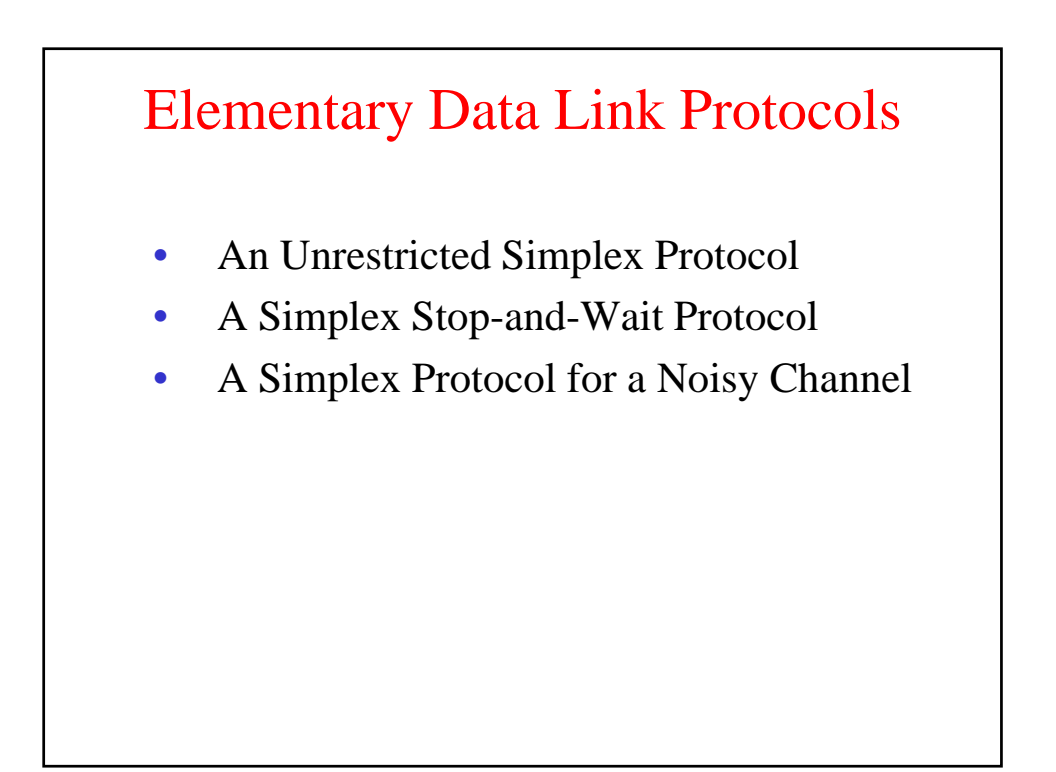

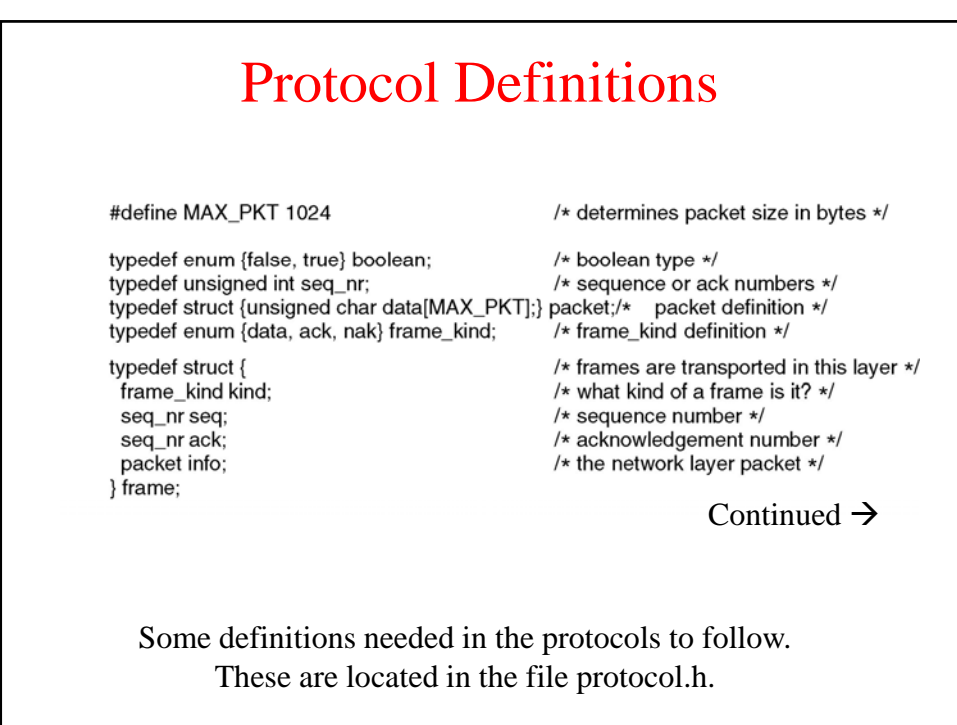

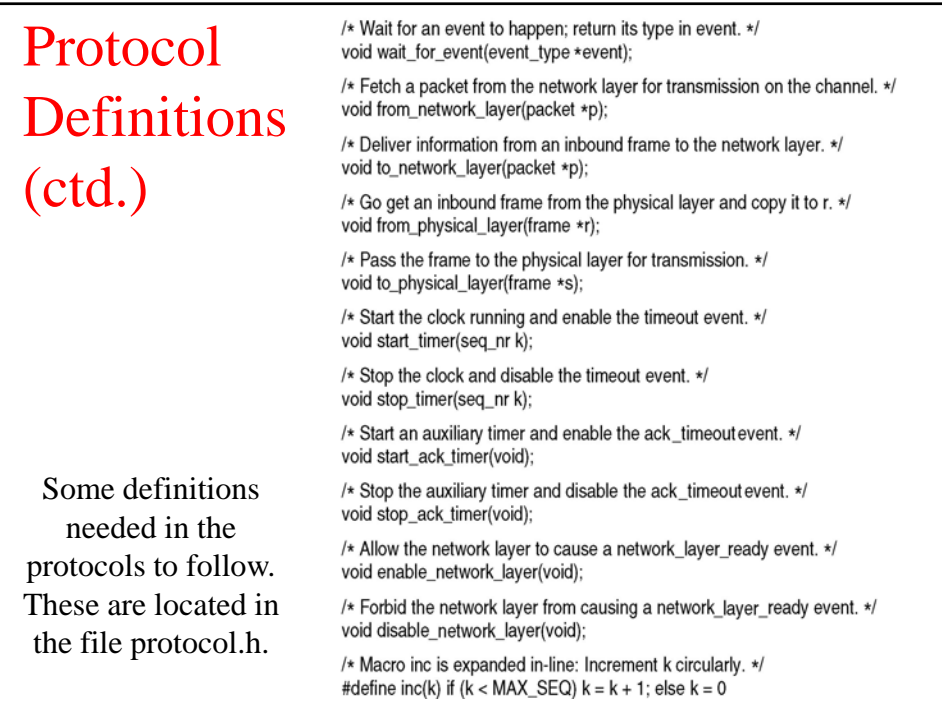

# Unrestricte Simplex Protocol

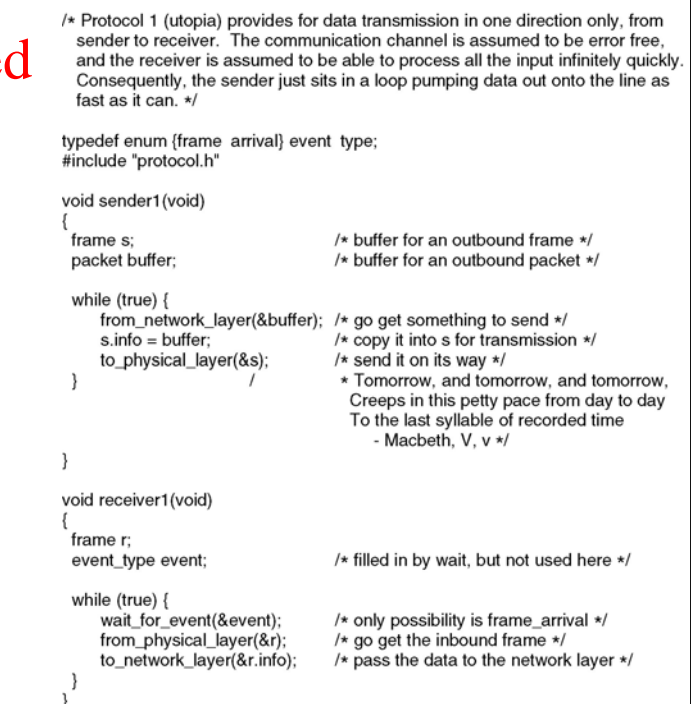

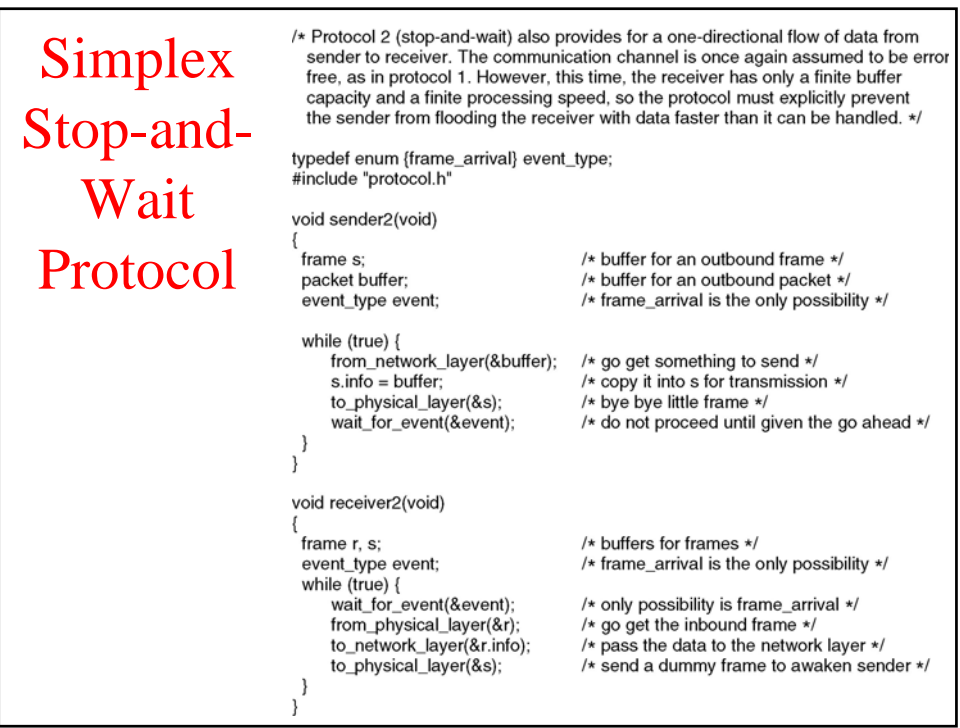

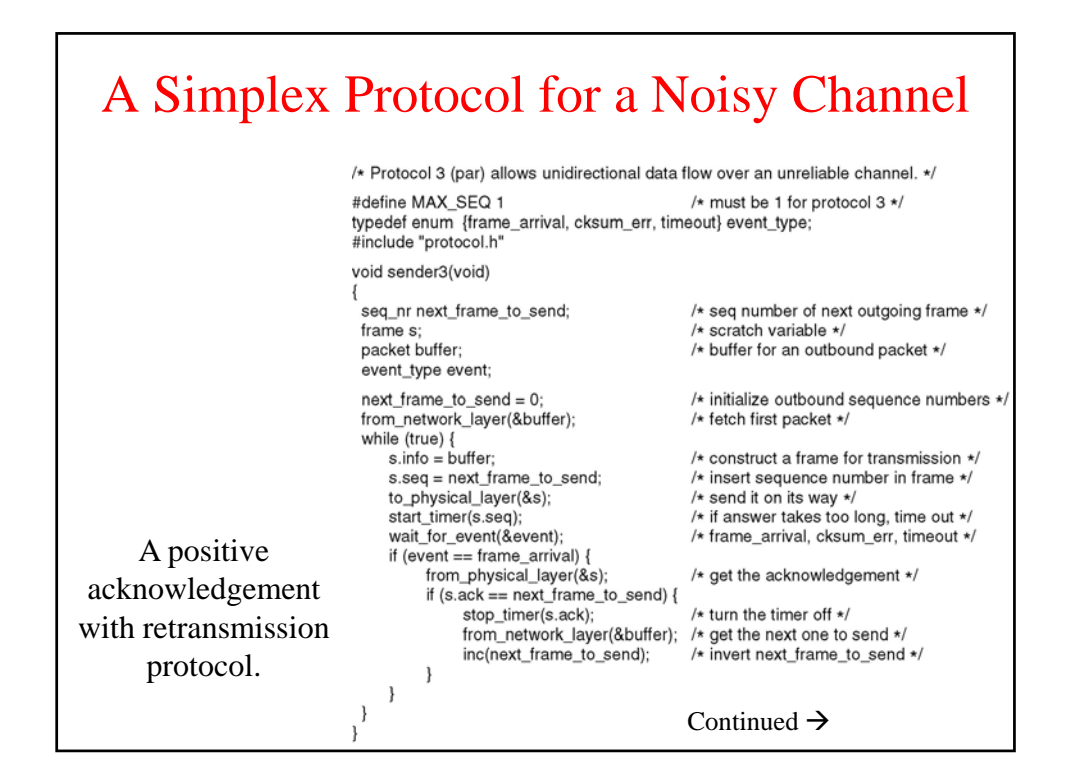

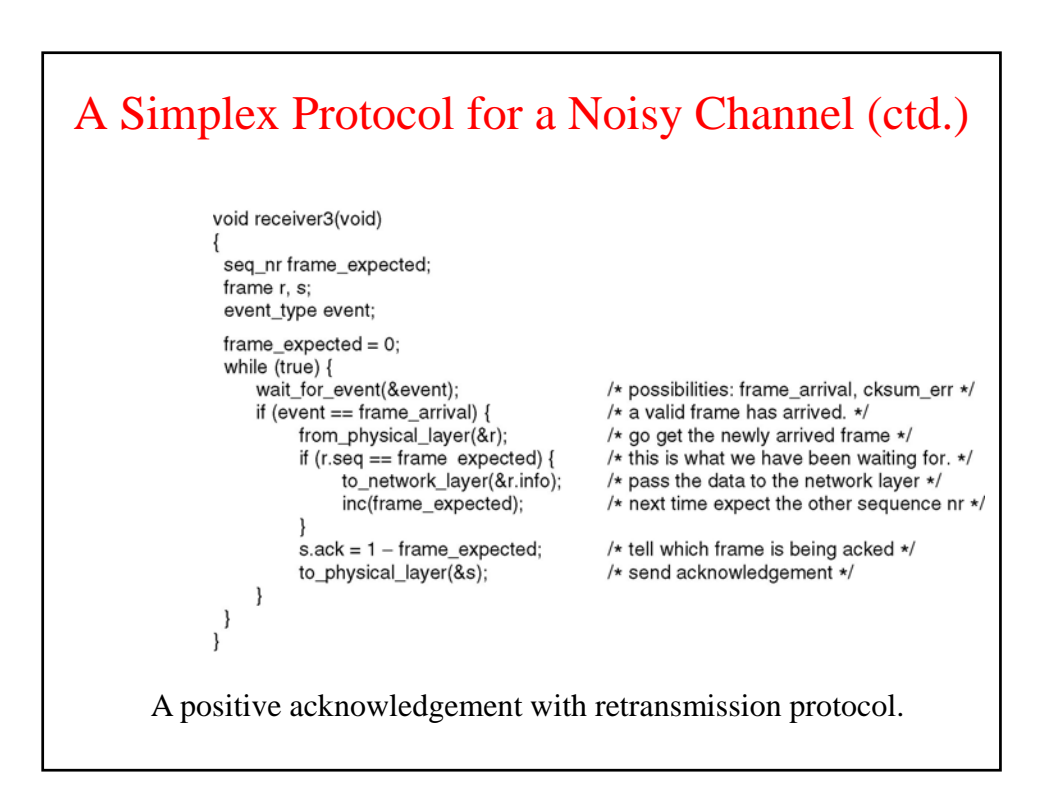

### Sliding Window Protocols

- A One-Bit Sliding Window Protocol
- A Protocol Using Go Back N
- A Protocol Using Selective Repeat

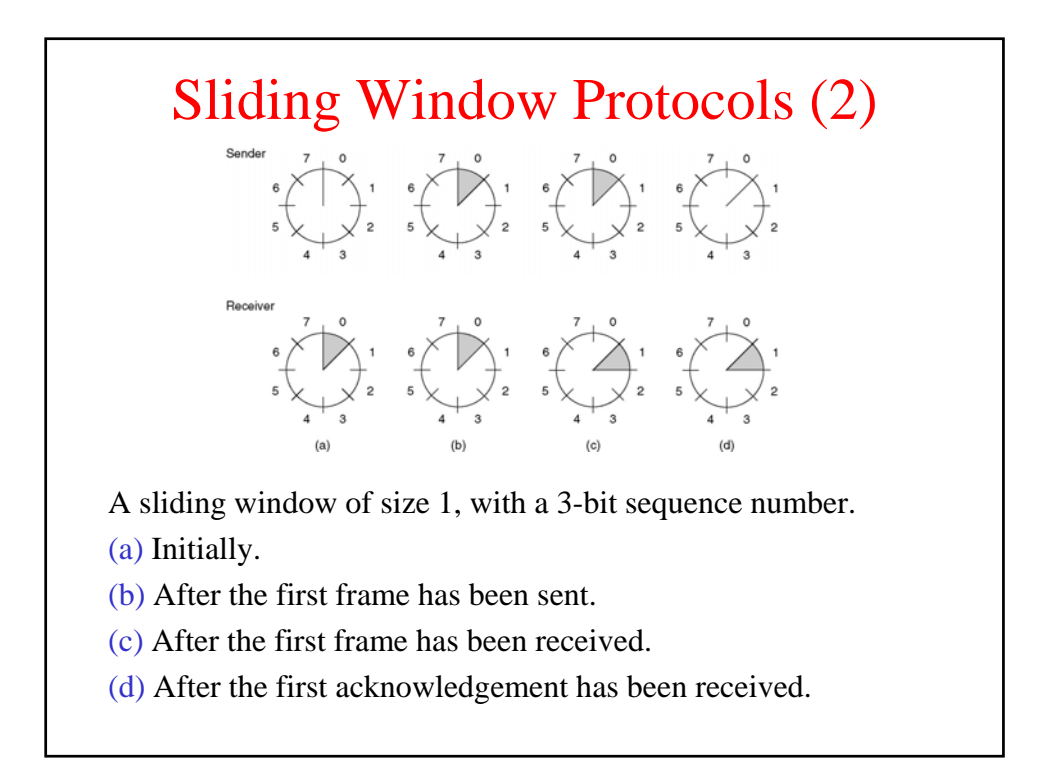

# A One-Bit Sliding Window Protocol

/\* Protocol 4 (sliding window) is bidirectional. \*/ #define MAX SEQ 1  $/*$  must be 1 for protocol 4  $*/$ typedef enum {frame\_arrival, cksum\_err, timeout} event\_type; #include "protocol.h" void protocol4 (void) seq\_nr next\_frame\_to\_send;  $/*$  0 or 1 only  $*$ / seq nr frame expected:  $/*$  0 or 1 only  $*/$ frame r, s; /\* scratch variables \*/ packet buffer; /\* current packet being sent \*/ event\_type event; next\_frame\_to\_send = 0; /\* next frame on the outbound stream \*/ /\* frame expected next \*/  $frame\_expected = 0;$ from network layer(&buffer); /\* fetch a packet from the network layer \*/  $s.info = buffer;$ /\* prepare to send the initial frame \*/ s.seq = next\_frame\_to\_send;  $/*$  insert sequence number into frame  $*/$  $s.ack = 1 - frame\_expected;$ /\* piggybacked ack \*/ to\_physical\_layer(&s);  $/*$  transmit the frame  $*/$ start\_timer(s.seq);  $/*$  start the timer running  $*/$ 

Continued  $\rightarrow$ 

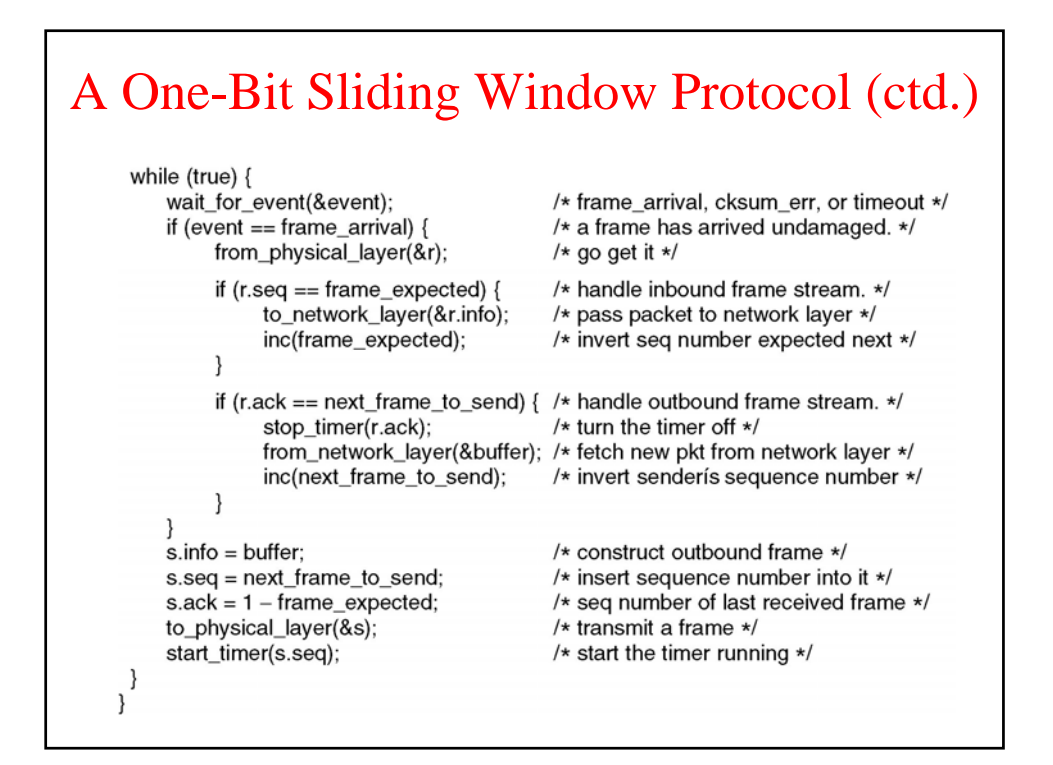

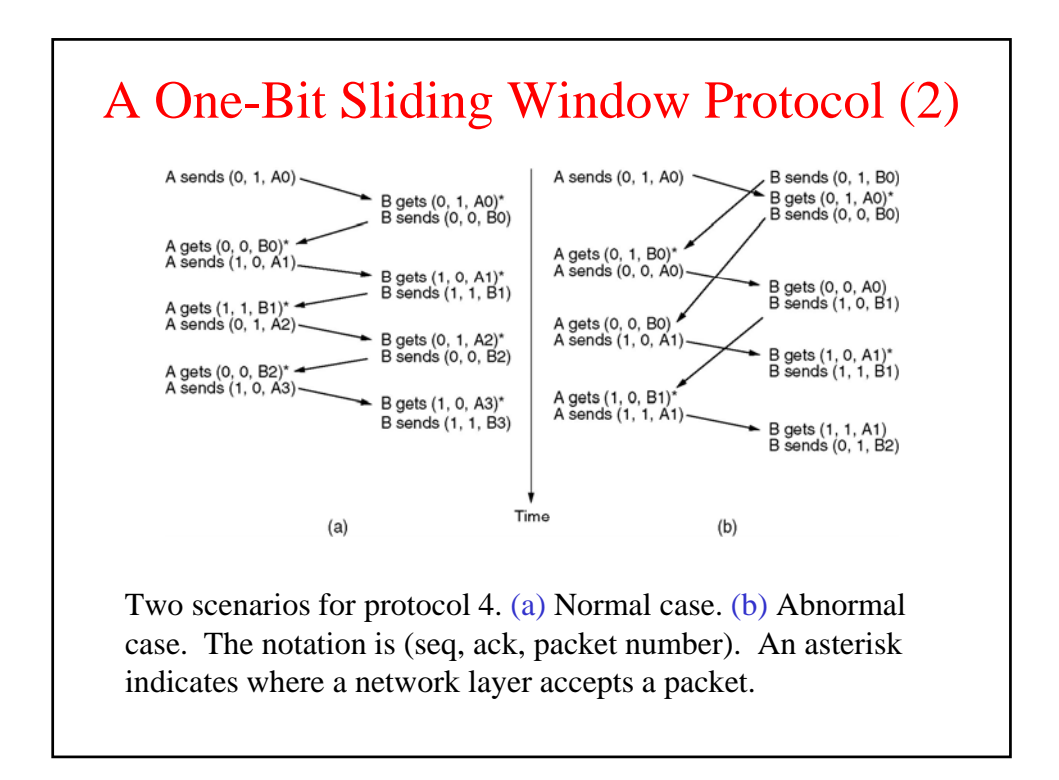

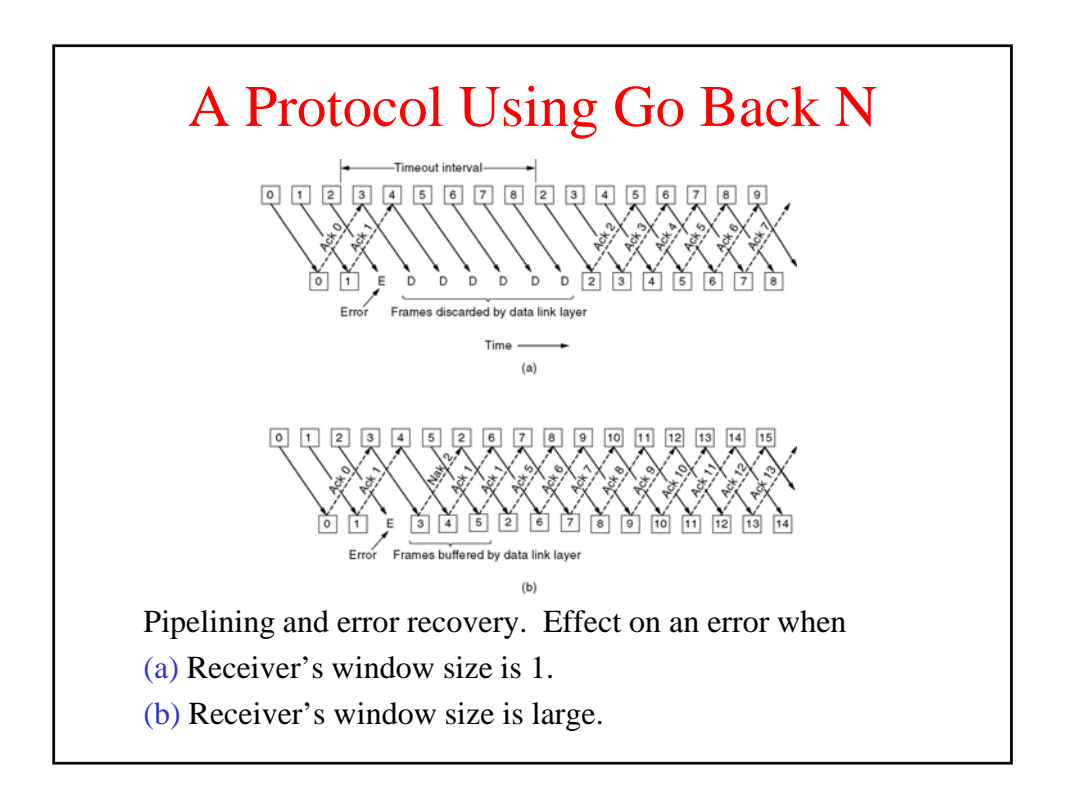

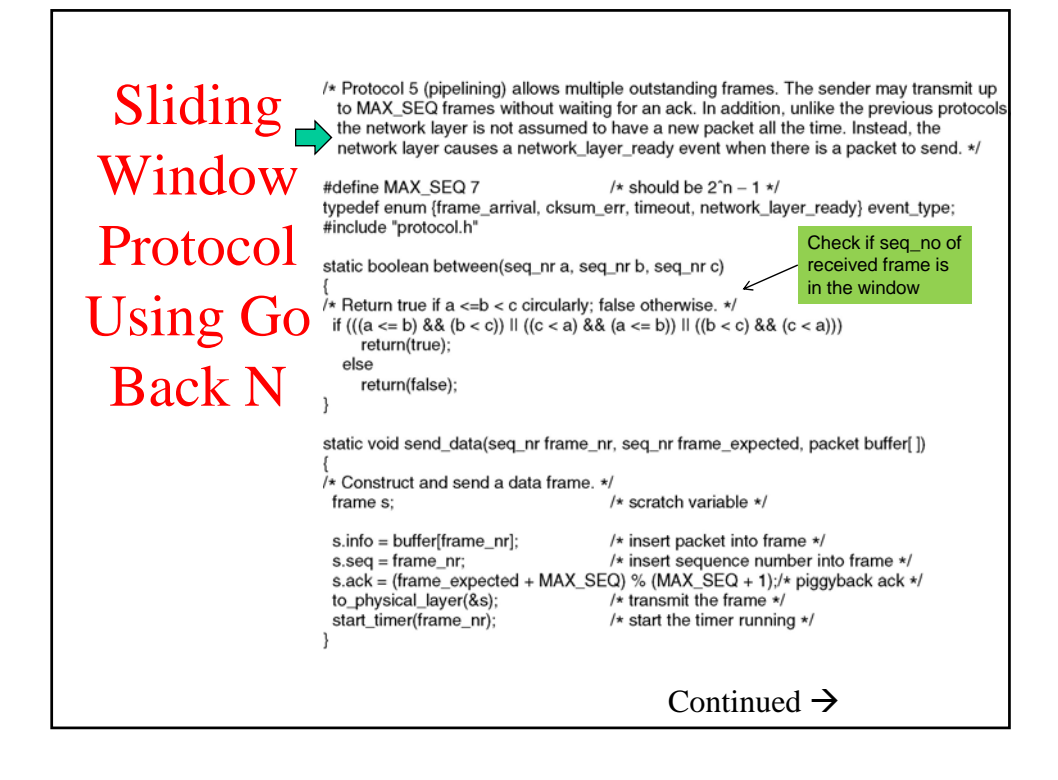

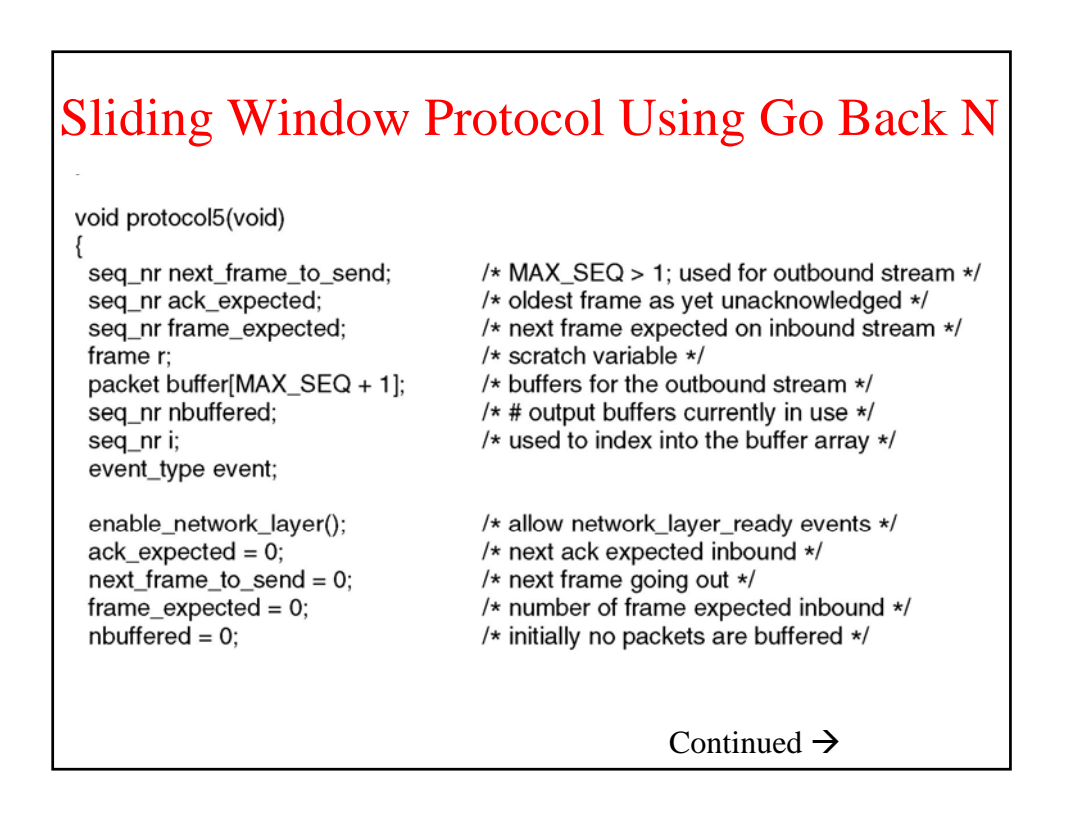

#### Sliding Window Protocol Using Go Back N while (true)  $\{$ wait\_for\_event(&event); /\* four possibilities: see event type above \*/ switch(event) { case network layer ready: /\* the network layer has a packet to send \*/ /\* Accept, save, and transmit a new frame. \*/ from\_network\_layer(&buffer[next\_frame\_to\_send]); /\* fetch new packet \*/ nbuffered = nbuffered + 1; /\* expand the sender's window \*/ send\_data(next\_frame\_to\_send, frame\_expected, buffer);/\* transmit the frame \*/ inc(next\_frame\_to\_send); /\* advance sender's upper window edge \*/ break; case frame\_arrival: /\* a data or control frame has arrived \*/ from\_physical\_layer(&r); /\* get incoming frame from physical layer \*/ if  $(r.\text{seq} == \text{frame\_expected})$  { /\* Frames are accepted only in order. \*/ to\_network\_layer(&r.info); /\* pass packet to network layer \*/ inc(frame\_expected); /\* advance lower edge of receiver's window \*/  $\}$ Continued  $\rightarrow$

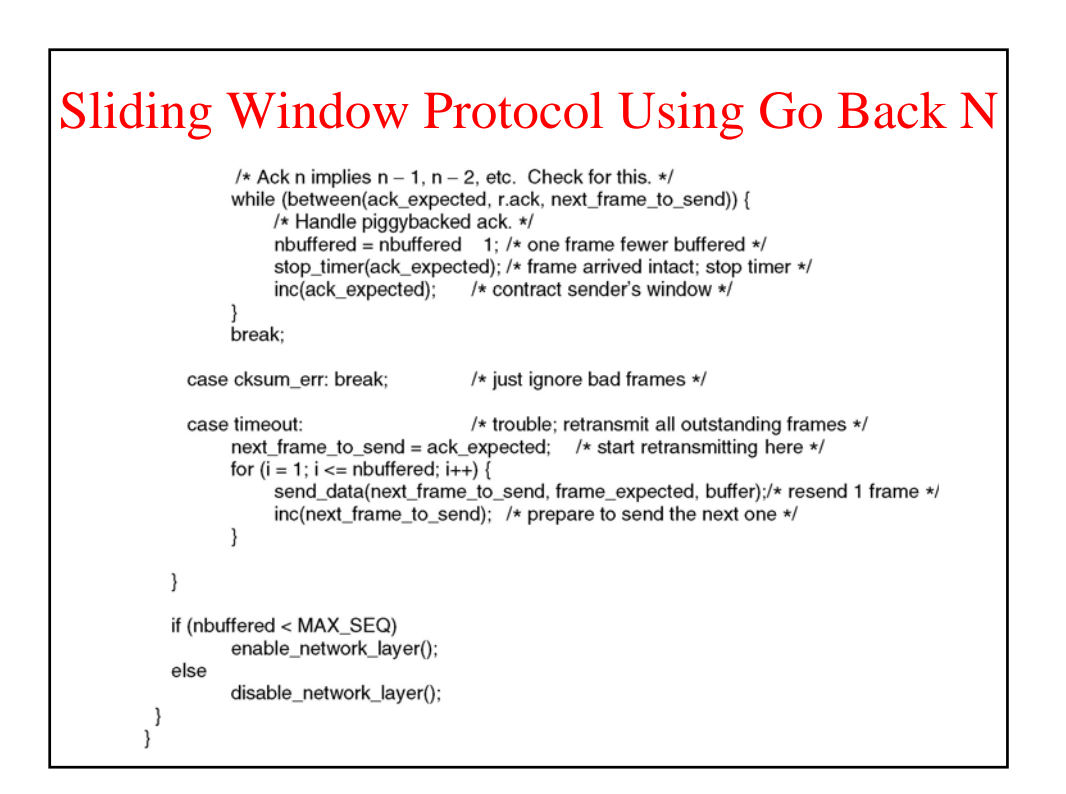

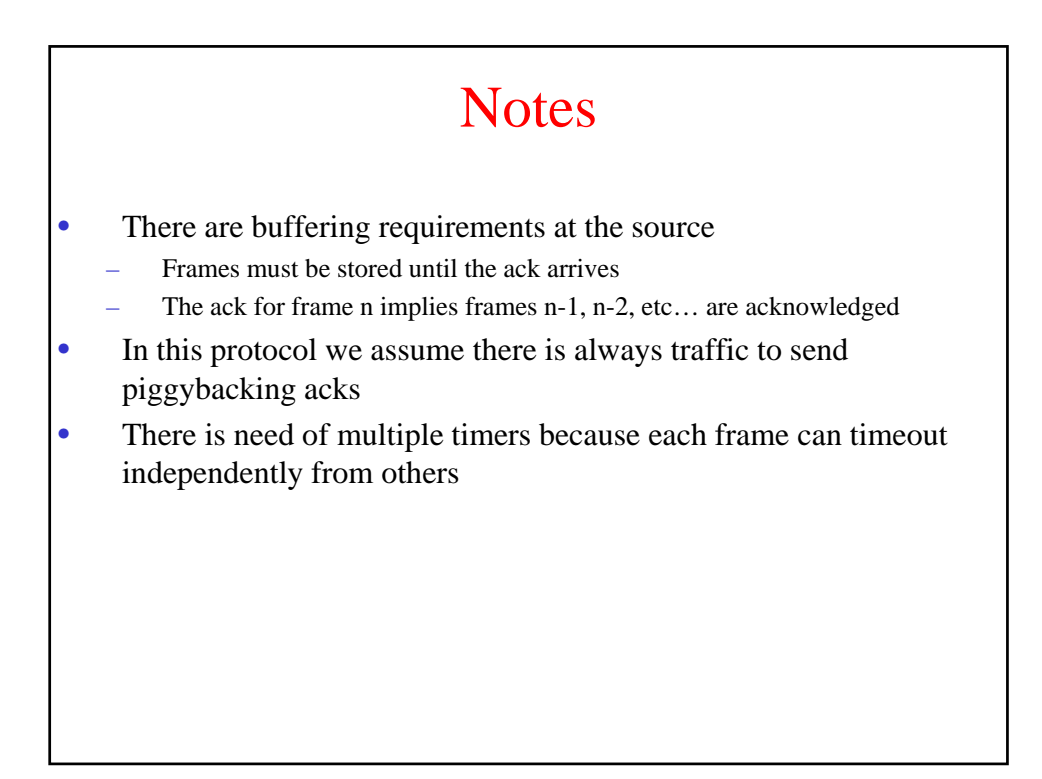

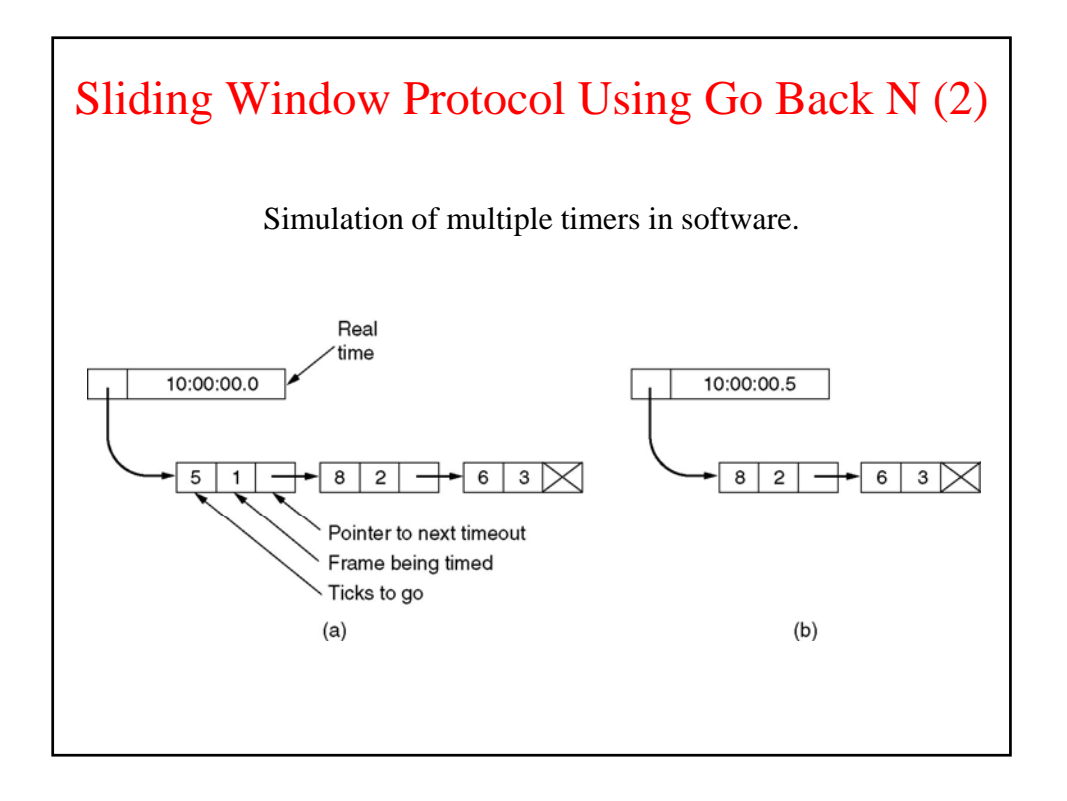

#### A Sliding Window Protocol Using Selective Repeat

#### Main features:

- Source has a window of size between 0 and MAX\_SEQ
- Destination has a buffer of fixed size MAX\_SEQ
- Usage of ack\_timeout to avoid problems with piggypacking
- Destination keeps track of frame for which nak has been sent to avoid multiple retransmissions
	- *no\_nak* is true if no NAK has been sent for *frame\_expected*
	- If a wrong frame arrives after nak has been sent and lost, *no\_nak* will be set to true and the auxiliar timer is started
	- Upon timer expiration an ACK is sent.

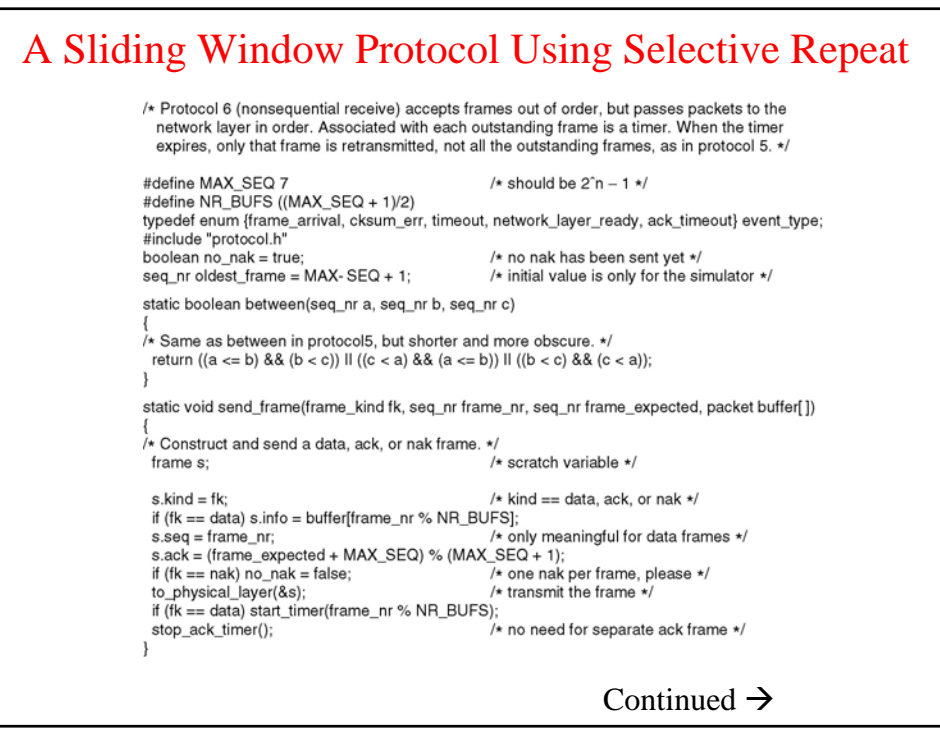

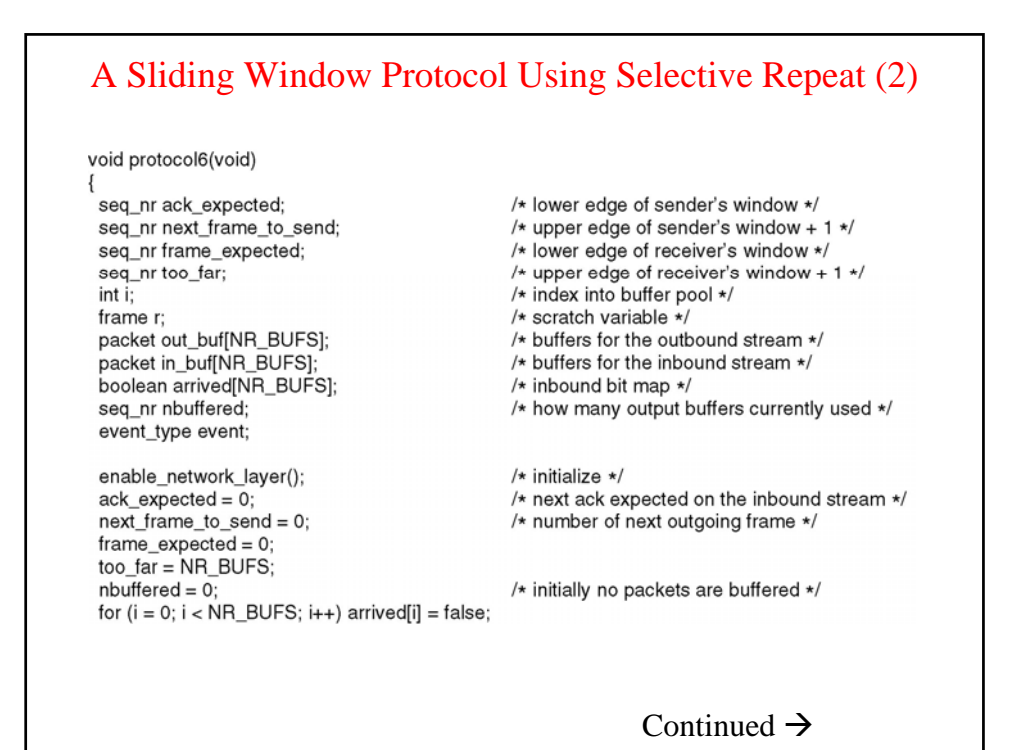

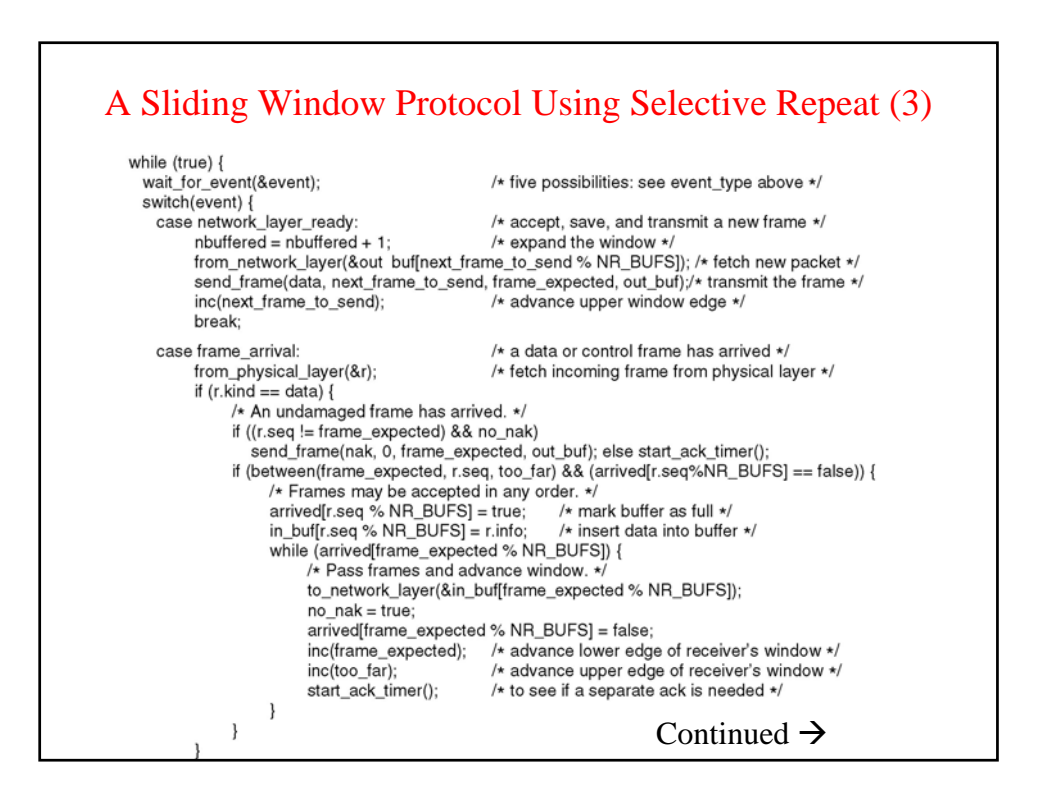

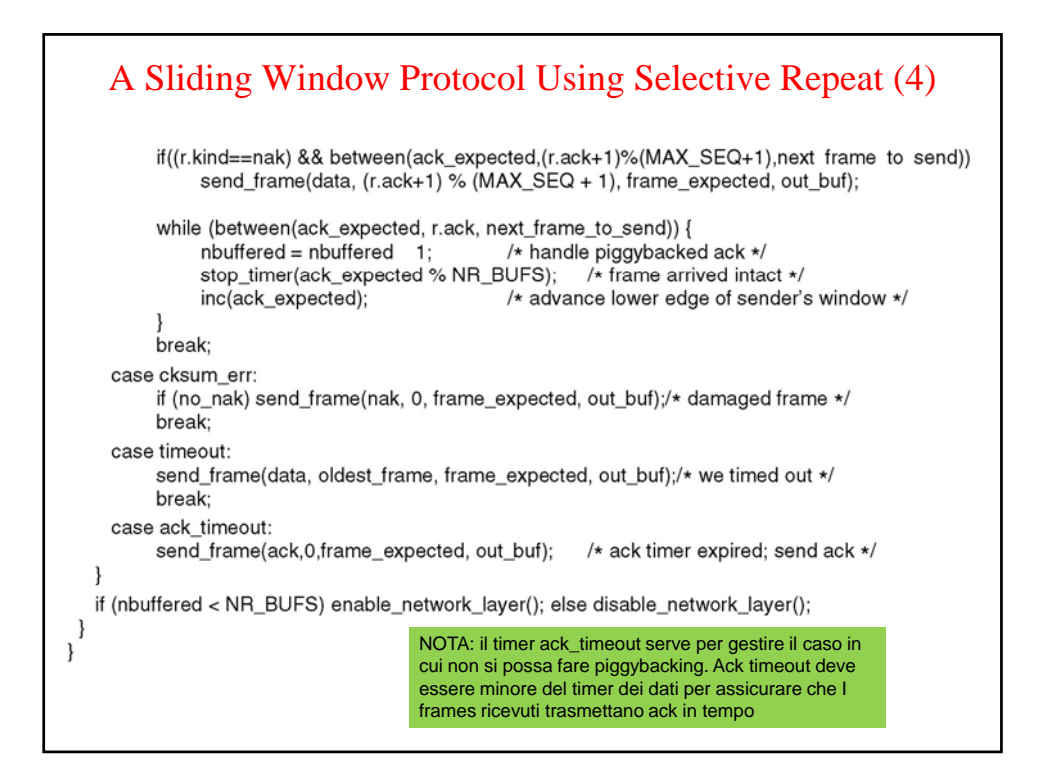

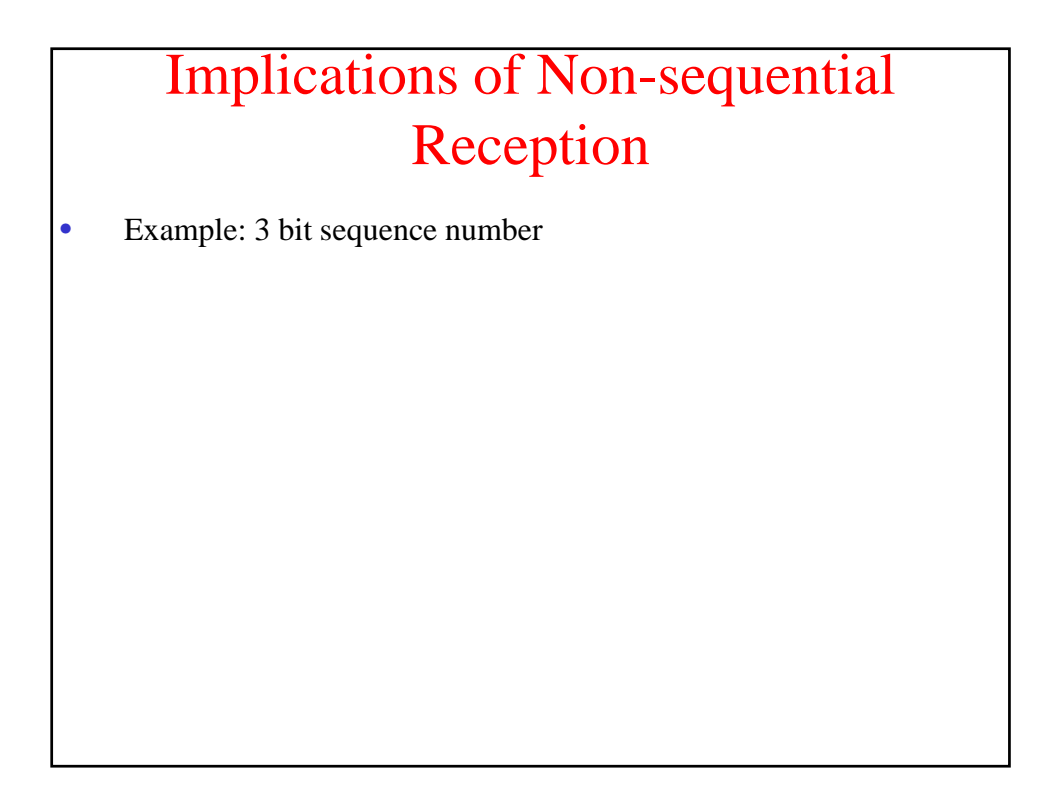

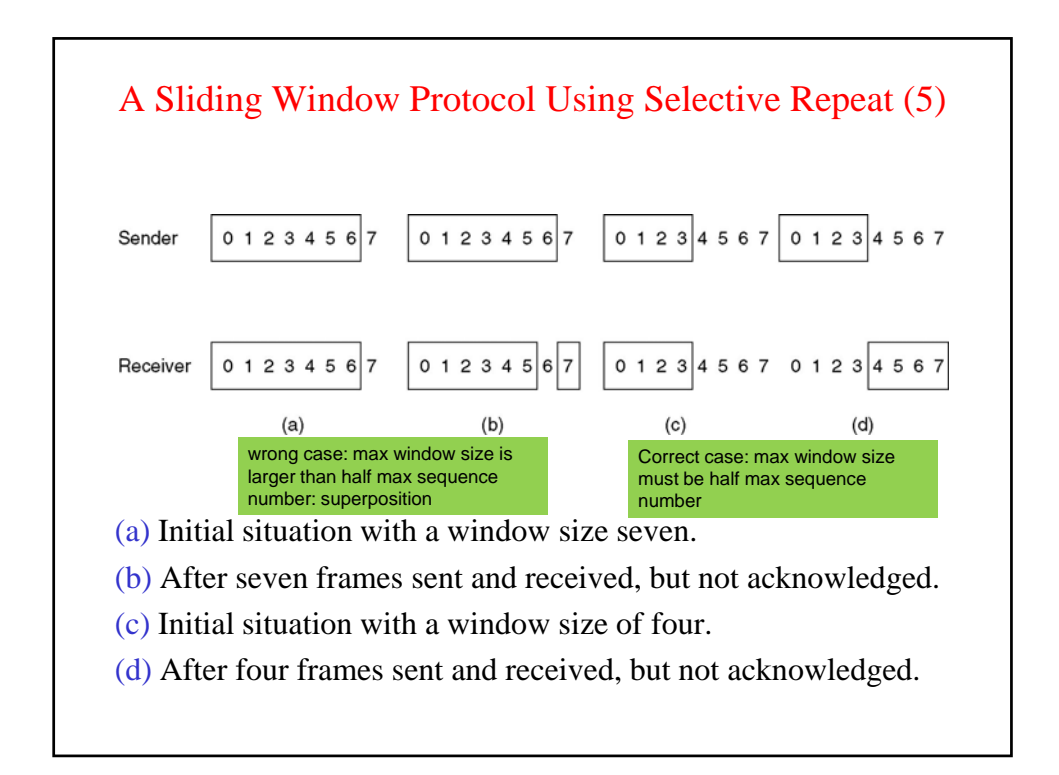

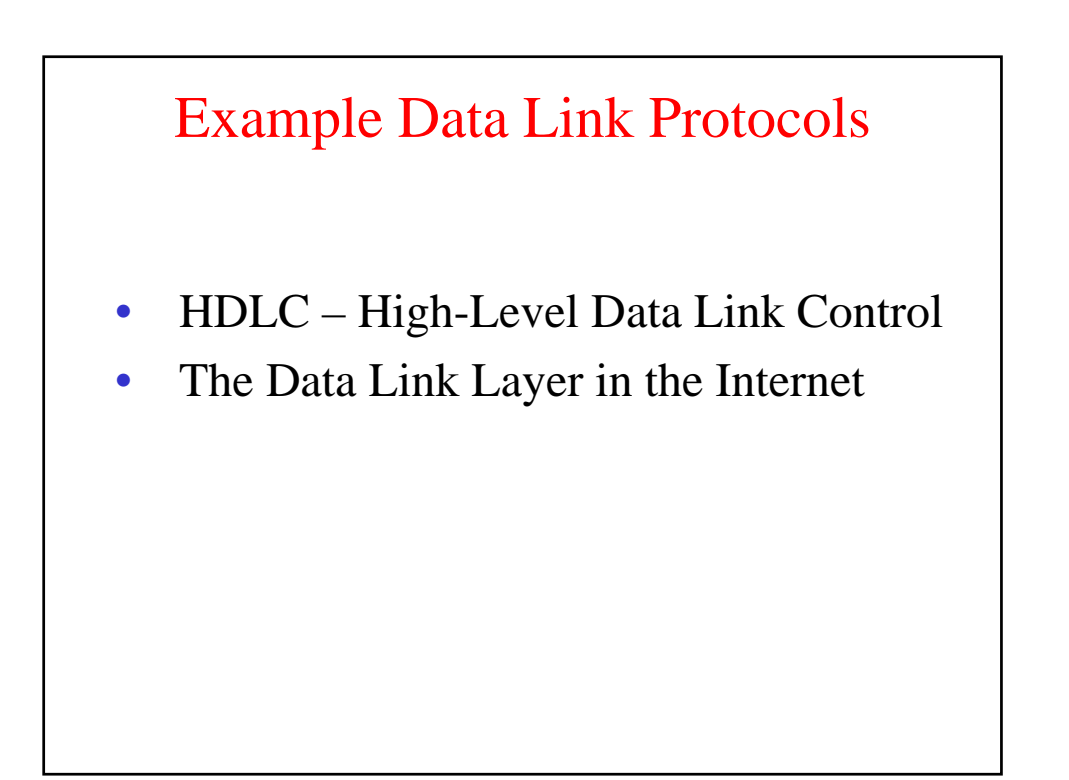

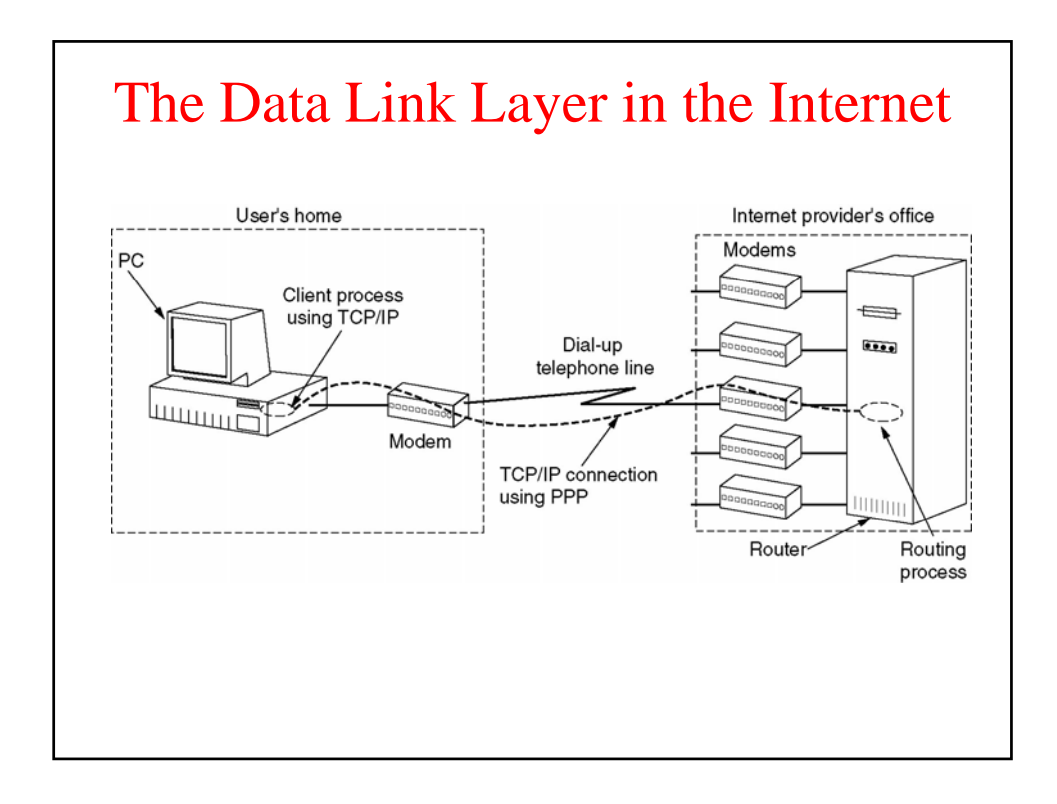

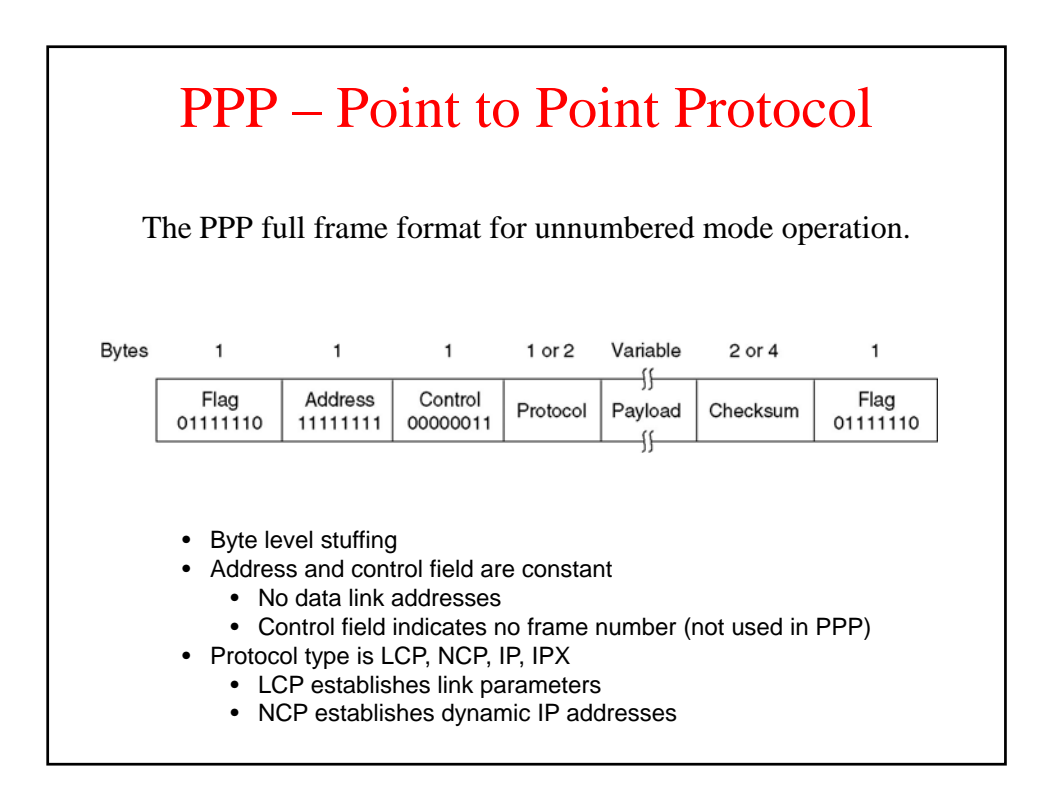

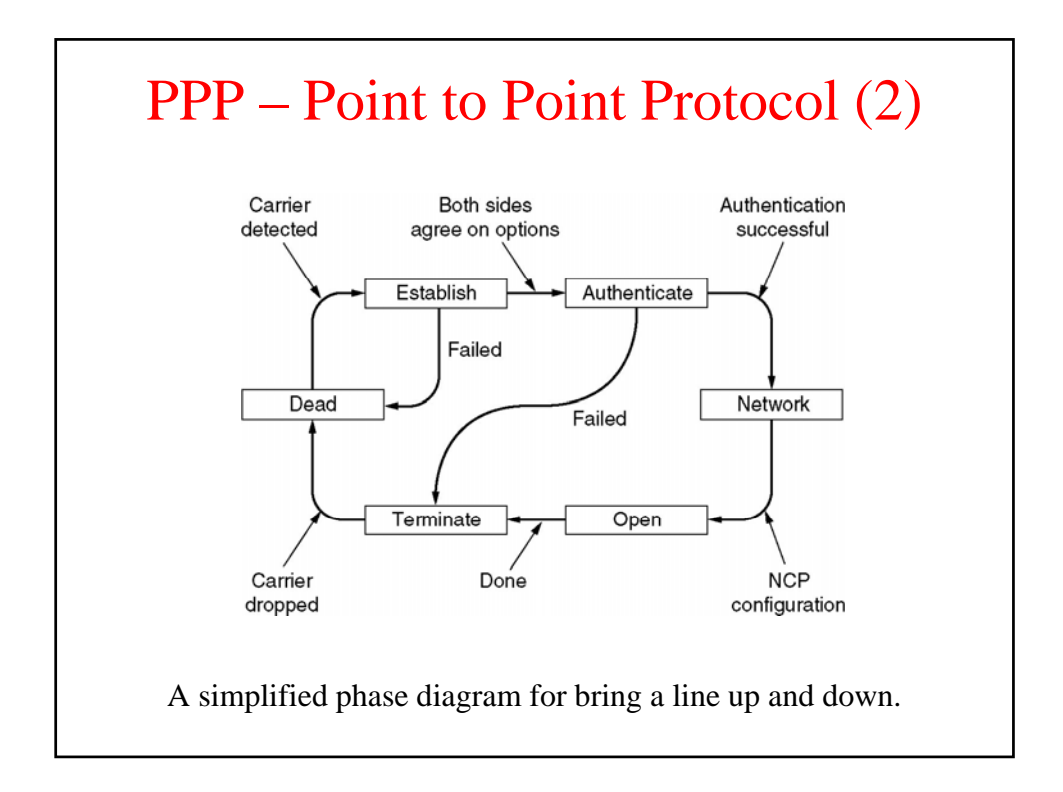

# PPP – Point to Point Protocol (3)

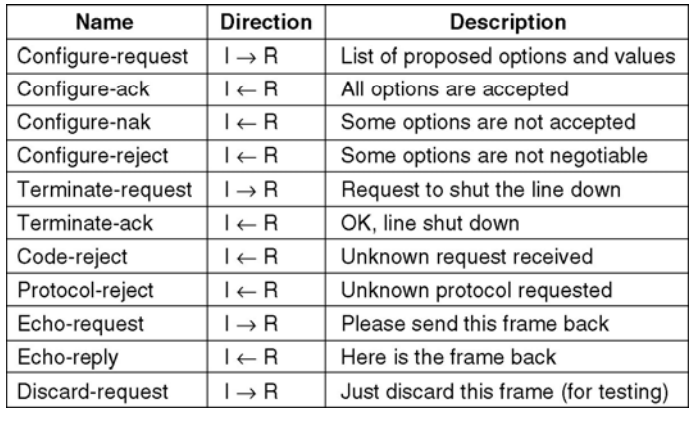